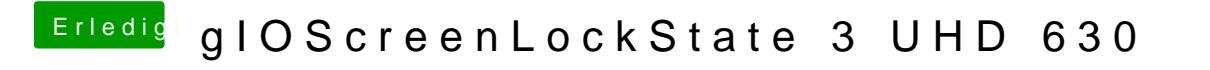

Beitrag von EaseYourPain vom 31. Dezember 2018, 13:25

Na in der dr config.plist unter Graphics.

EDIT rechtsigb@ilatform-id